ยืนยันเบอร์มือถือ

 $\boxed{17}$ 

 $\alpha \neq \alpha$ 

û

 $11:22$  $-1156834$ ้เข้าสู่ระบบ  $\underline{\mathbf{U}}$  UCBKayHian การอนุมัติ กายใน 30 วัน · IIUUẩnIUN Bank Statement ย้อนหลัง 3 เคือนล่าสุด หรือ สลิปเงิน เคือนอัพเดทล่าสุด ไม่เกิน 3 เดือน ● การพิจารณาวงเงิน จะขึ้น อยู่กับเอกสารประกอบ ทางการเงิน (เป็นไปตาม นโยบายบริษัทฯ) 2. สำหรับบัญชีกองทุน บัญชี ตลาดต่างประเทศ (Offshore) และ บัญชีหุ้น DRx จำเป็นต้องมีบัญชี หุ้น ประเภท Cash Balance หรือ Cash Account ร่วมค้วย 3. สำหรับประเภทบัญชี Cash Balance วงเงินอนุมัติเริ่มต้น 500,000 บาท "เพื่อให้การเปิดบัญชีได้อย่าง สมบูรณ์ ลูกค้าต้องทำการยืนยัน ตัวตนผ่านระบบ NDID ร่วมค้วย" ้เปิดบัญชี ะลดห้อมจไว้อยู่แจ้ว เห้าส่ง

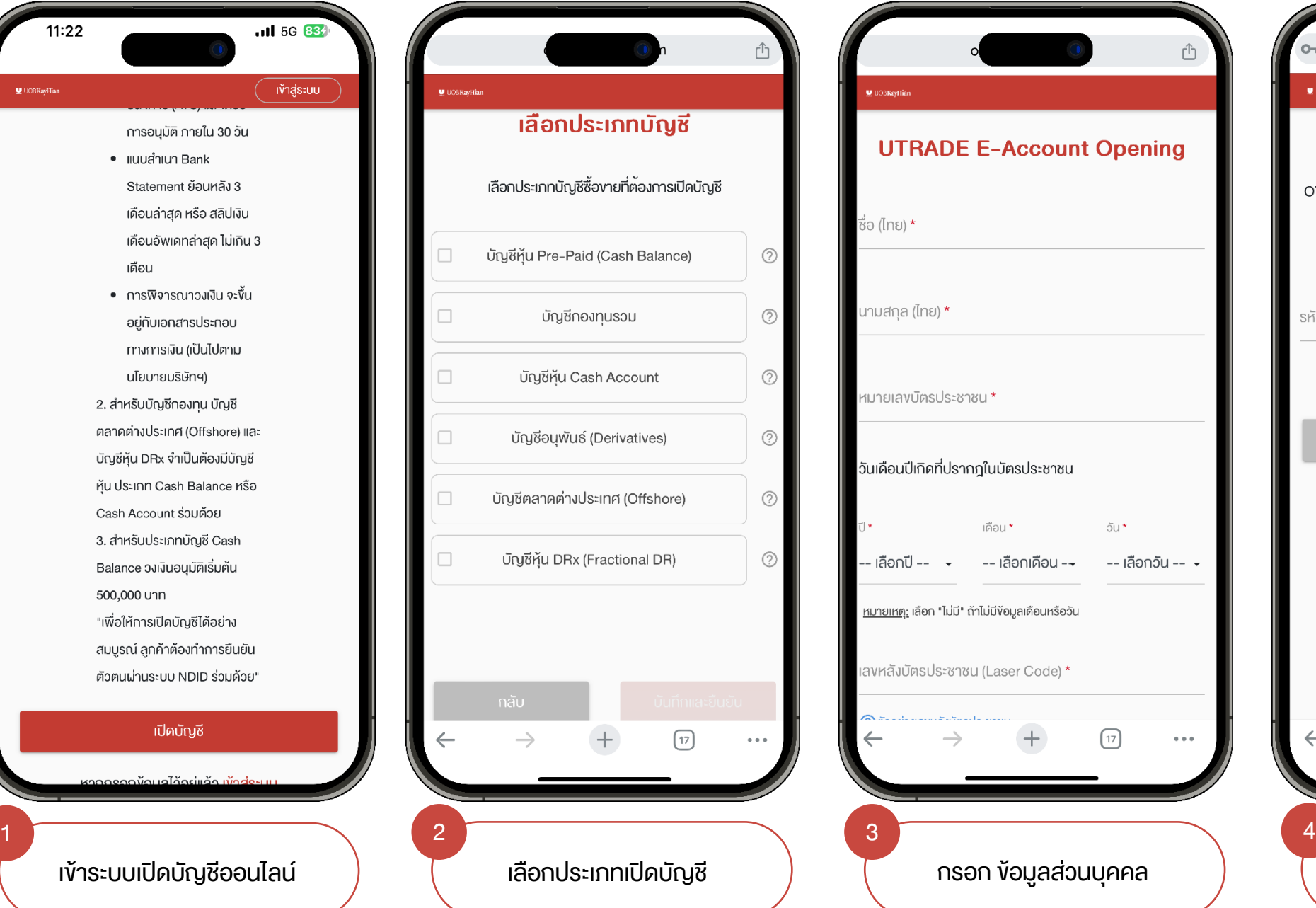

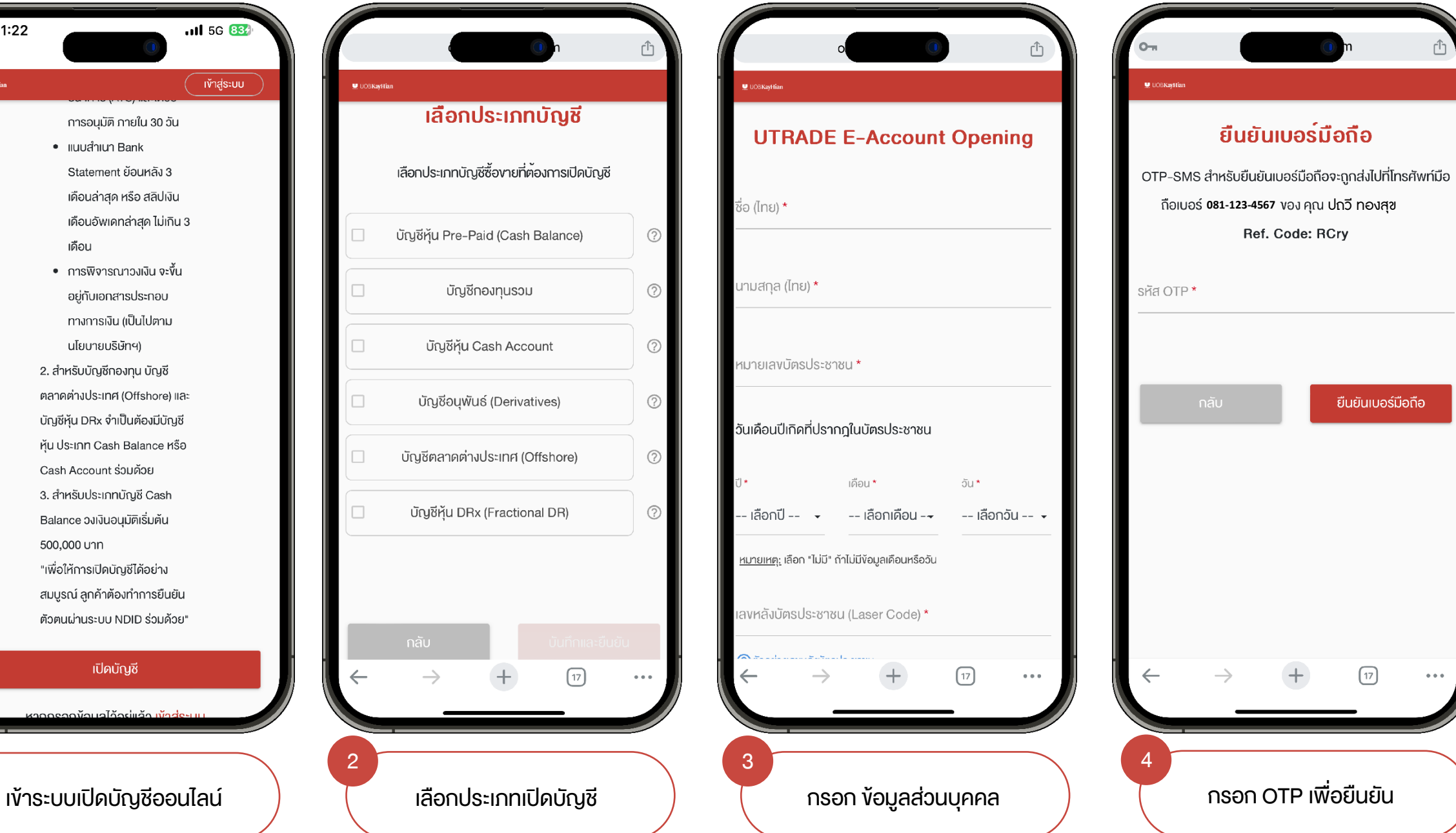

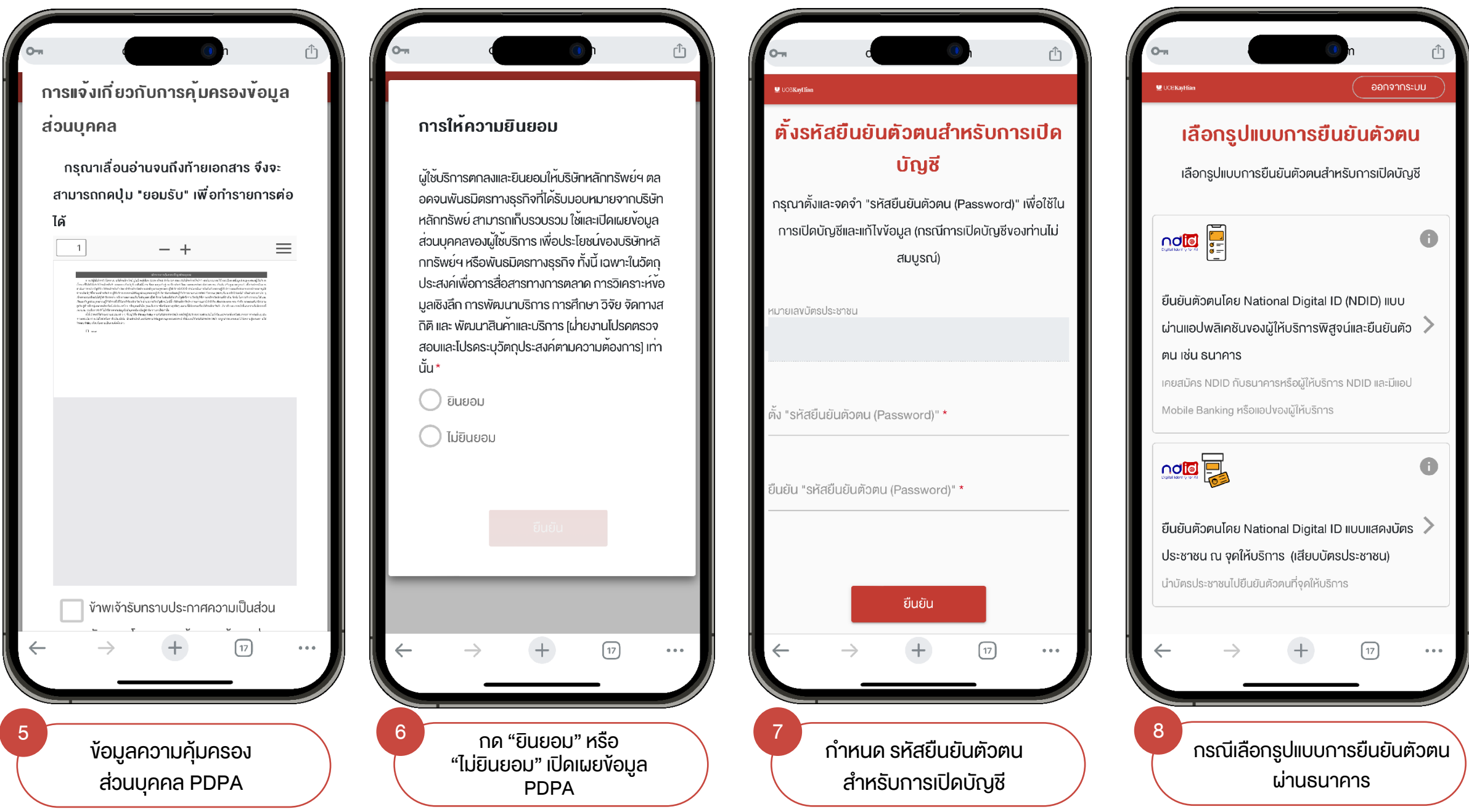

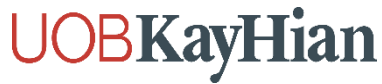

ออกจากระบบ

 $\left[ \frac{1}{2} \right]$ 

 $\alpha \neq \alpha$ 

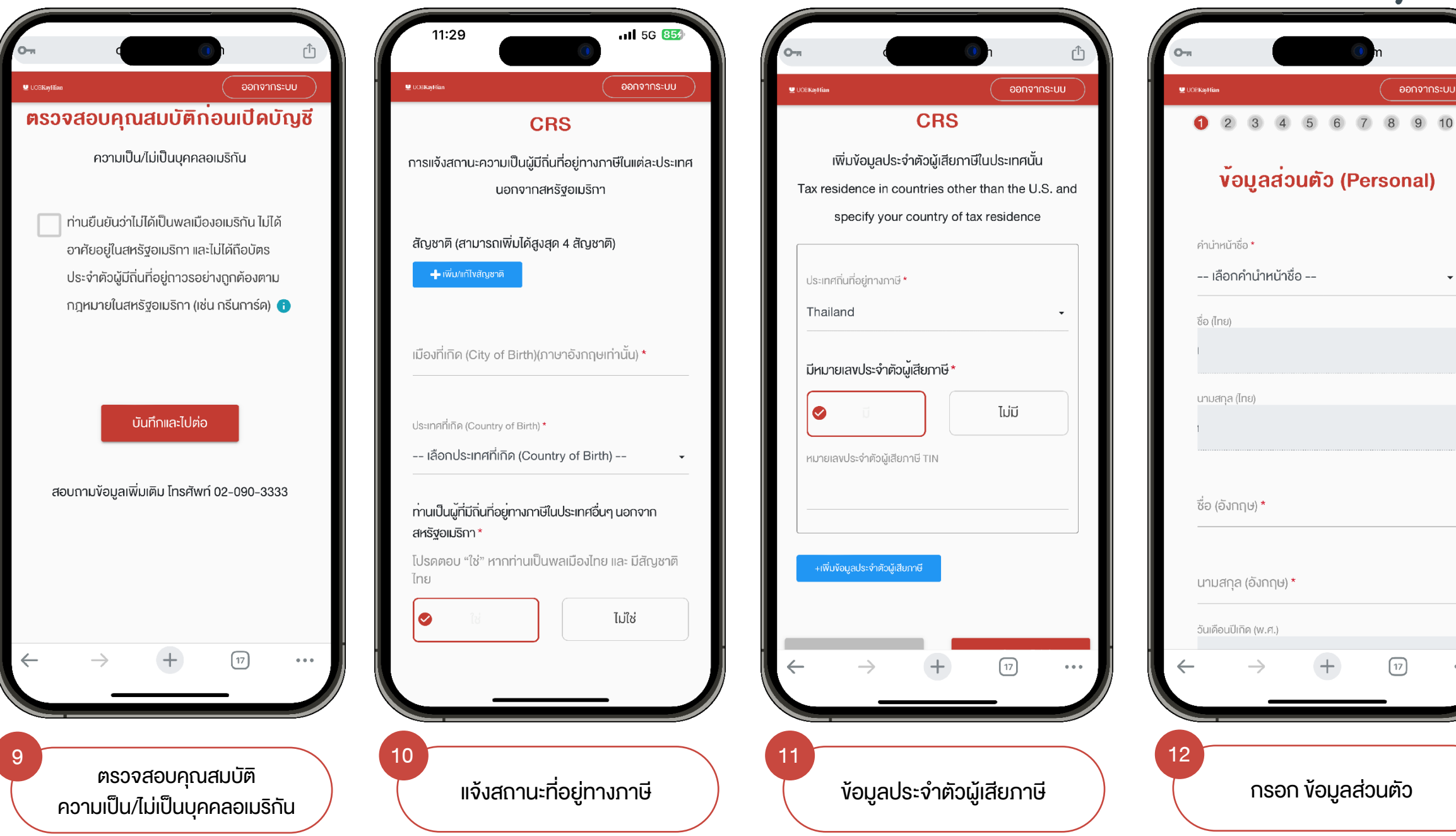

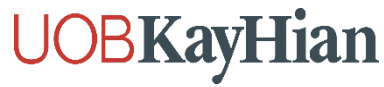

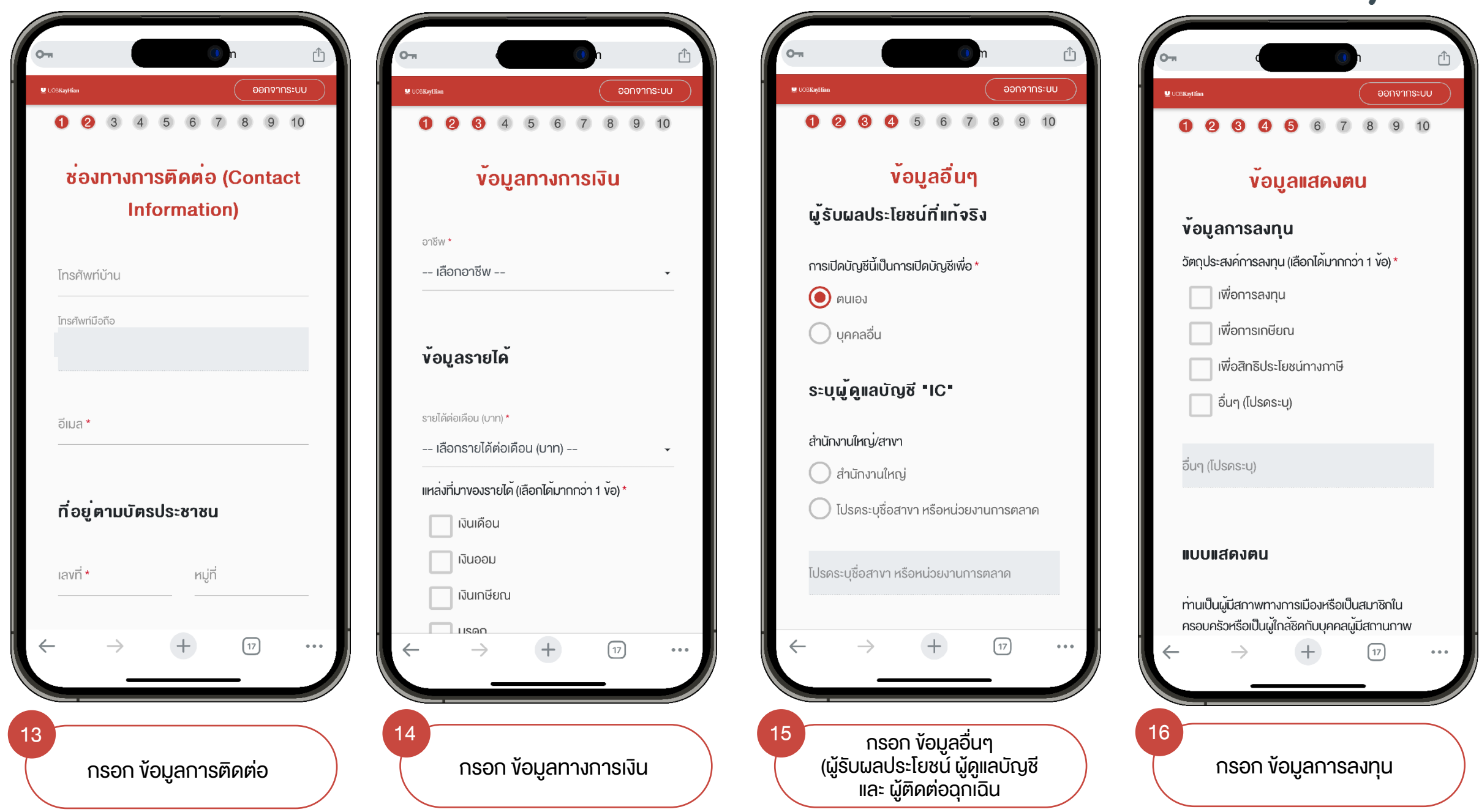

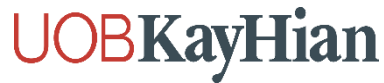

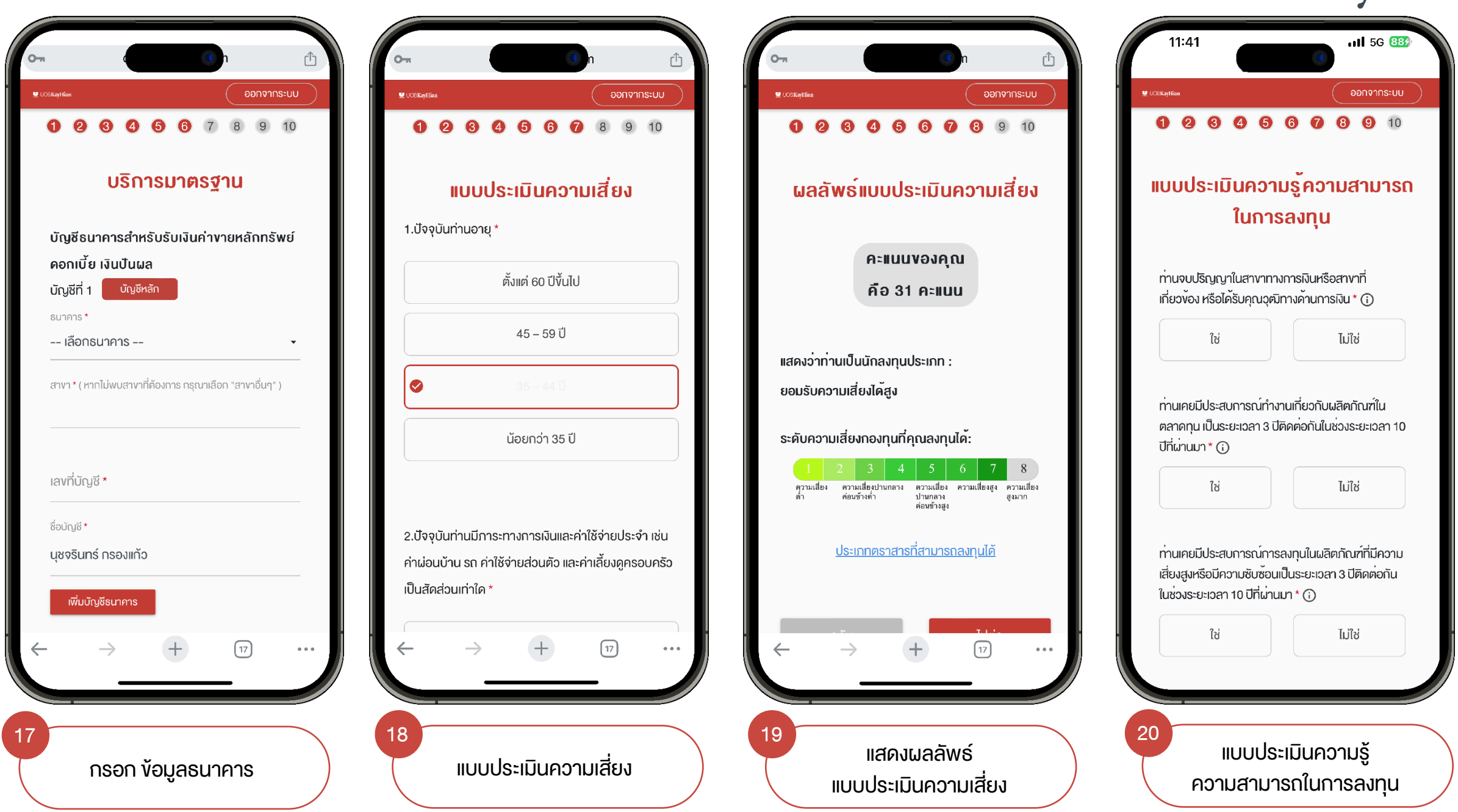

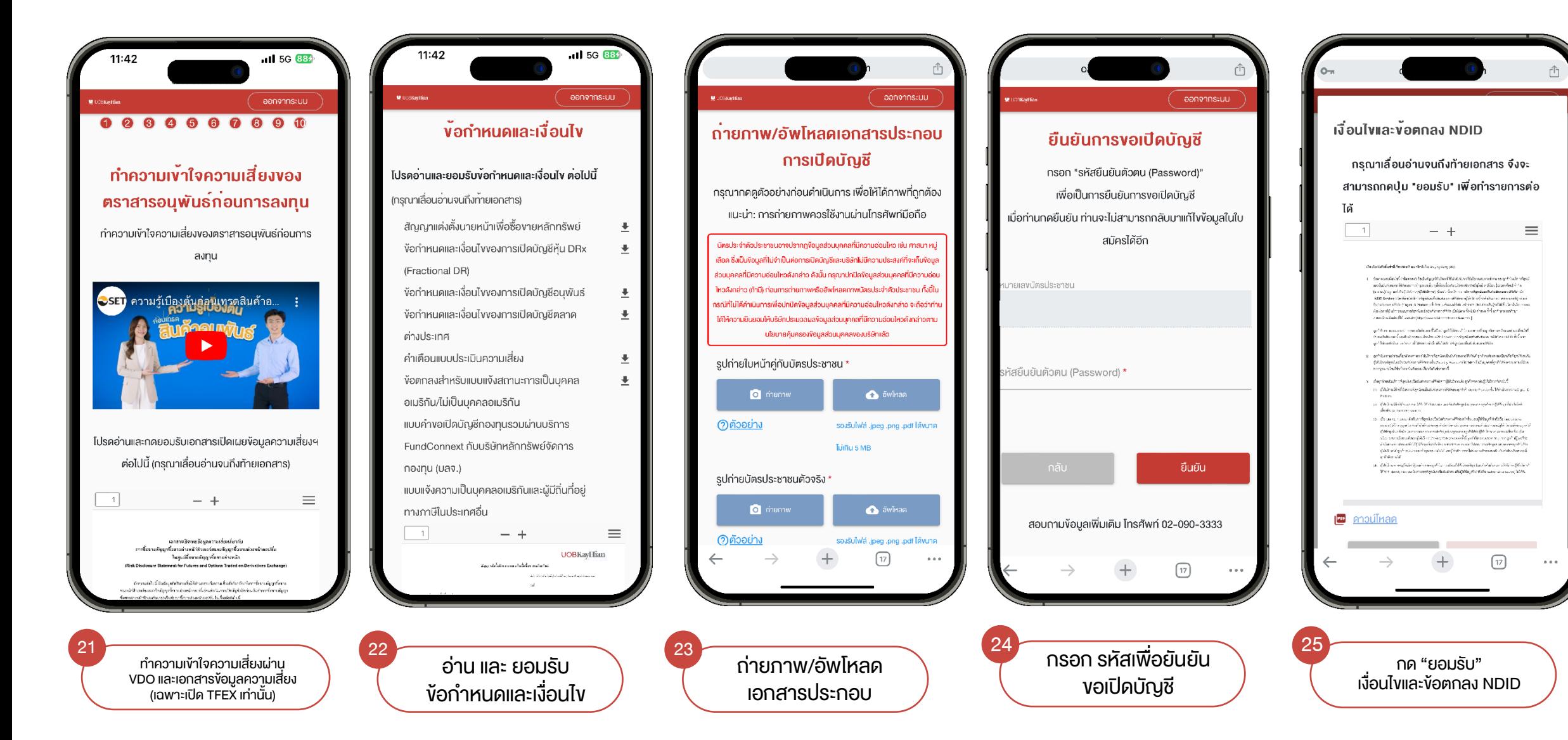

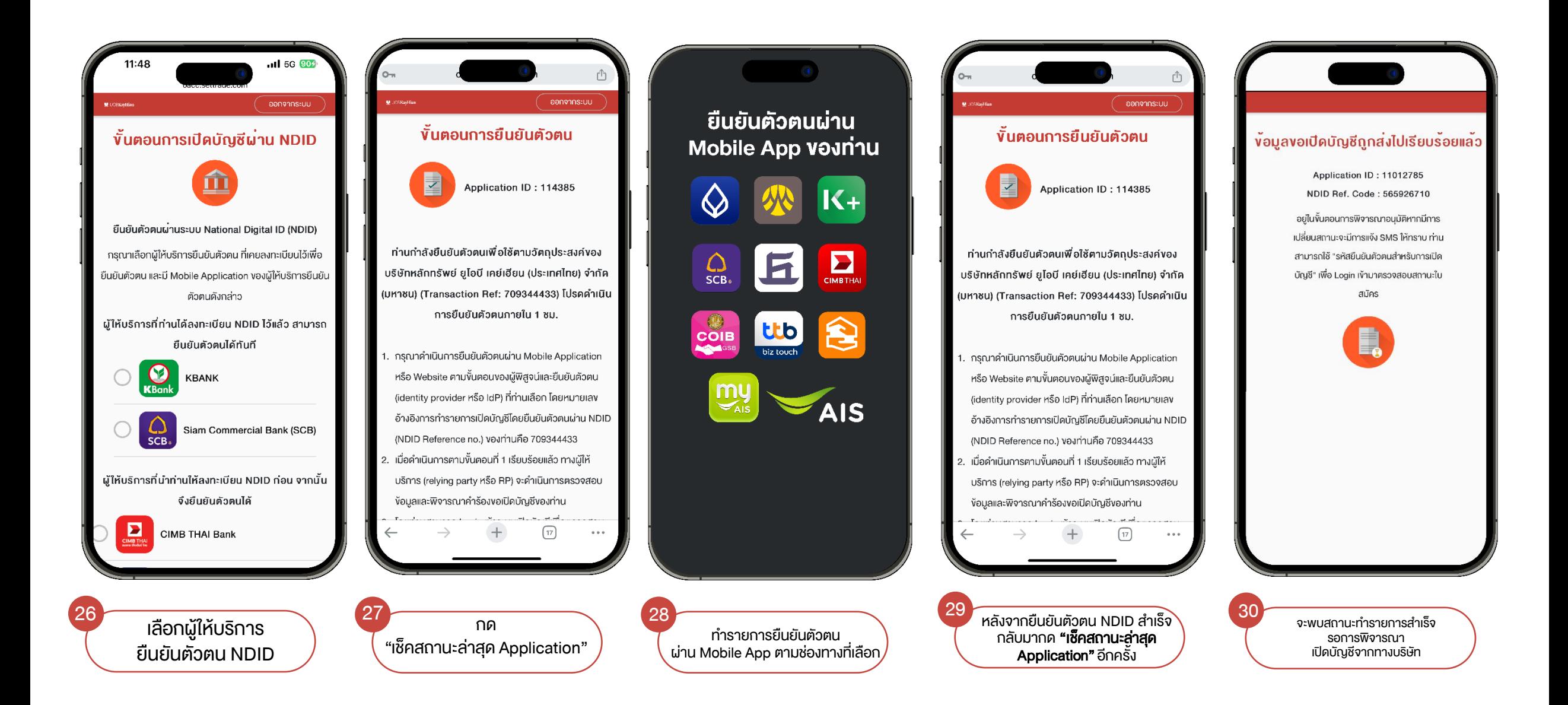